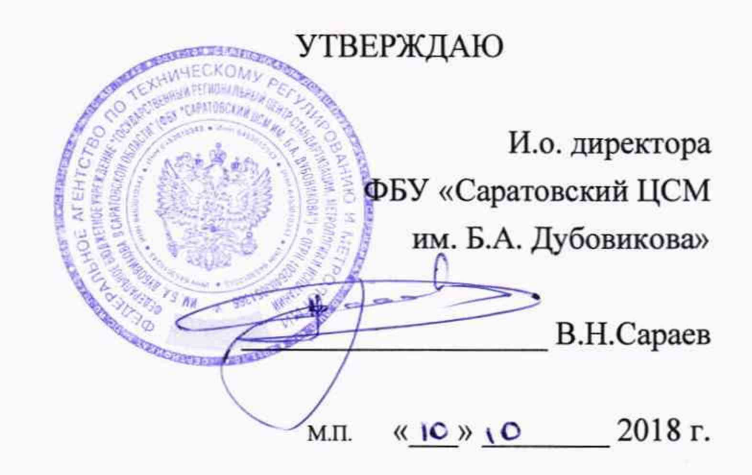

# УСТАНОВКИ ДИНАМИЧЕСКОГО НАГРУЖЕНИЯ ДИНА-4 А

Π

Π

Π

Π

 $\Box$ 

П

## МЕТОДИКА ПОВЕРКИ

СДТ 780.00.00.000 МП

г. Саратов 2018 г.

Настоящая методика поверки распространяется на установки динамического нагружения ДИНА-4А, (далее - установки) в качестве рабочего средства измерений и устанавливает методику первичной и периодической поверки.

Интервал межу поверками -1 год.

### **1 Операции поверки**

При проведении поверки должны выполняться операции, указанные в таблице 1.

## Таблица 1

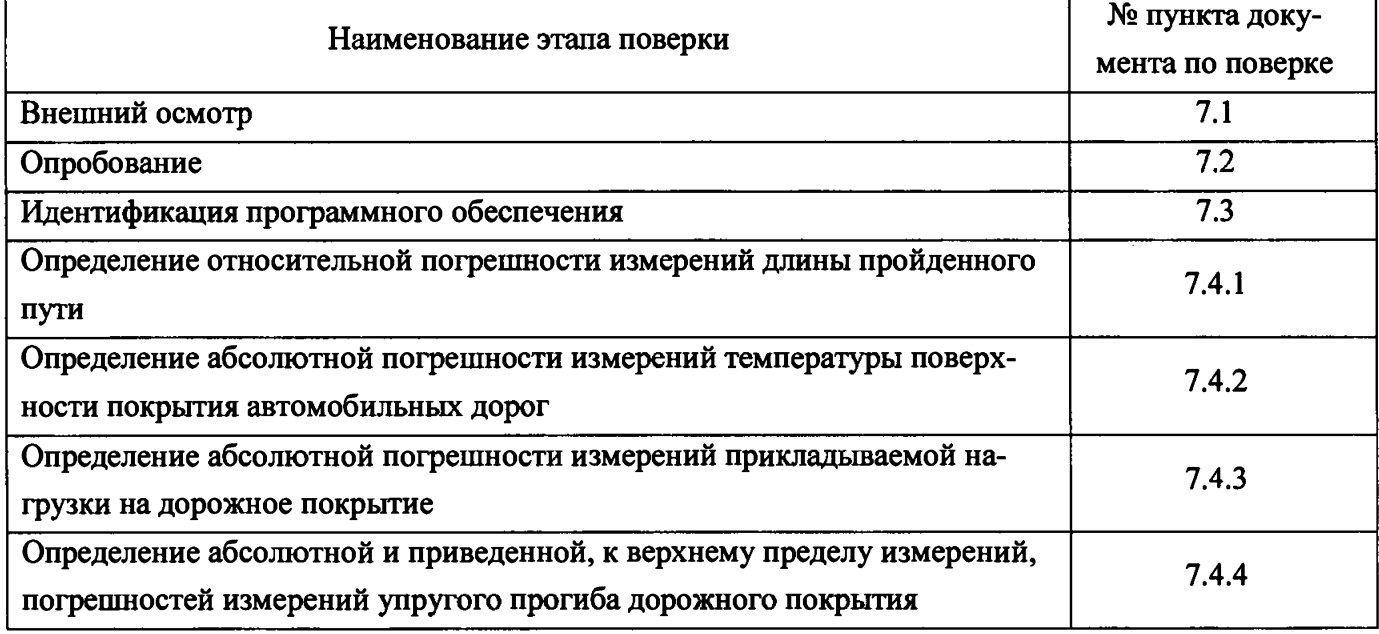

## **2 Средства поверки**

При проведении поверки должны применяться средства поверки, приведенные в таблице 2.

#### Таблица 2

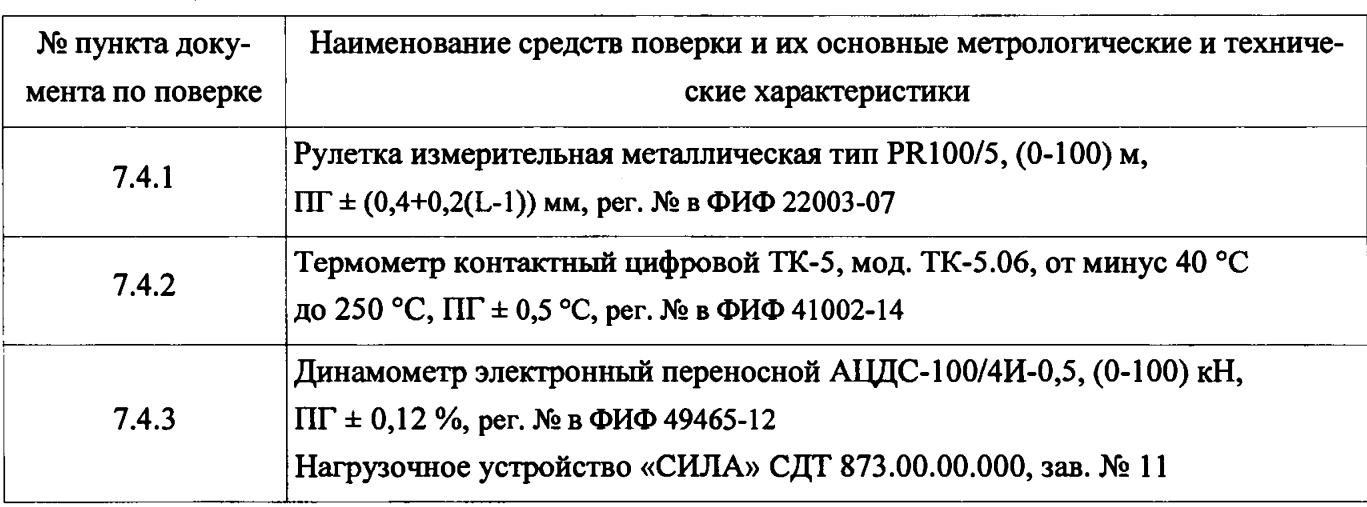

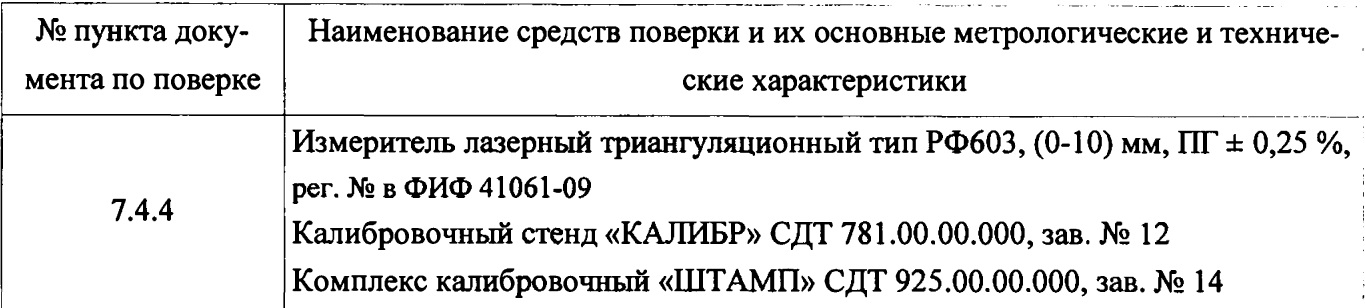

Примечание - допускается применение других средств поверки, обеспечивающих определение метрологических характеристик с требуемой точностью.

### **3 Требования к квалификации поверителей**

К проведению поверки допускаются лица, ознакомившиеся с эксплуатационными документами на установки.

### 4 **Требования безопасности**

4.1 При проведении поверки запрещается касаться узлов силовой части установки.

4.2 При выполнении работ на контрольном участке необходимо соблюдать требования техники безопасности согласно ОДМ 218.6.014-2014 "Рекомендации по организации движения и ограждению мест производства дорожных работ".

#### **5 Условия проведения поверки**

При проведении поверки должны соблюдаться следующие нормальные условия:

- температура окружающего воздуха,  $^{\circ}C$  от + 5 до + 35;

- относительная влажность воздуха, %, не более 98

При проведении поверки датчика пройденного пути должны соблюдаться следующие нормальные условия:

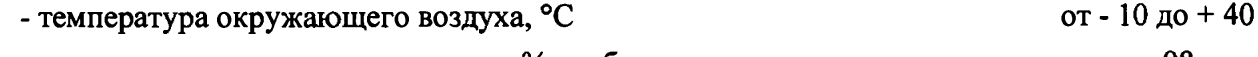

- относительная влажность воздуха, %, не более 98

**6 Подготовка к поверке**

6.1 Проверить наличие действующих свидетельств о поверке на средства измерений, а также протоколы на испытательное оборудование, применяемых при поверке.

6.2 Выбрать на автомобильной дороге с минимальной интенсивностью движения контрольный участок (далее - КУ) длиной не менее 1000 метров. Покрытие дороги должно быть асфальтобетонное или цементобетонное, чистое (без грязи, льда), ровное, без выбоин, просадок и колеи. С помощью рулетки измерительной измерить протяженность КУ, на расстоянии около 0,5 метров от кромки проезжей части или по оси дороги. Начало и концы участка обозначить заби

тыми металлическими костылями и провести через середину их головок разметочные линии, перпендикулярные оси дороги.

6.3 Если установка длительный период времени находилась в условиях, отличающихся от условий проведения поверки, необходимо выдержать установку в помещении или в окружающей среде, где будет проводиться поверка не менее 2-х часов.

5.4 Установка, эталоны и вспомогательное оборудование должны быть включены не менее чем за 30 минут до проведения поверки.

5.5 Подготовить установку к работе в соответствии с п. 1.4.2 СДТ 780.00.00.000 РЭ «Установка динамического нагружения ДИНА-4А». Руководство по эксплуатации» (далее руководство по эксплуатации или РЭ).

#### **7 Проведение поверки**

7.1 Внешний осмотр

При внешнем осмотре должно быть установлено соответствие установки следующим требованиям:

- соответствие комплектности;

- соответствие маркировки;

- целостность соединительных кабелей;

- отсутствие видимых повреждений узлов установки;

- надёжность крепления составных частей установки.

7.2 Опробование

- включить питание установки;

- включить питание ПЭВМ;

- убедиться, что на сенсорном дисплее блока управления отображается сообщение о готовности установки к работе;

- подключить к ПЭВМ HASP-ключ метролога;

- на ПЭВМ запустить ПО согласно п.2 «Измерение прочности нежестких дорожных одежд. Руководство пользователя» ( далее — РП);

- выполнить цикл нагружений согласно п.1.4.3 РЭ и п.4 РП.

7.3 Идентификация программного обеспечения

При проведении идентификации программного обеспечения необходимо выполнить следующие процедуры:

- включить ПЭВМ;

j

- подключить HASP-ключ метролога;

- запустить программное обеспечение «Измерение прочности нежестких дорожных одежд» (далее  $-$  ПО);

- в появившемся окне ввести данные в строки «Пользователь» и «Пароль» согласно РП;

- после запуска ПО проверить контрольную сумму «Основной библиотеки» - библиотеки «MainWork.dll», которая отображается в главном окне ПО;

- проверить через проводник Microsoft Windows версию файла «MainWork.dll» в разделе «Версия» меню «Свойства».

Полученные идентификационные данные программного обеспечения должны соответствовать приведённым в таблице 3.

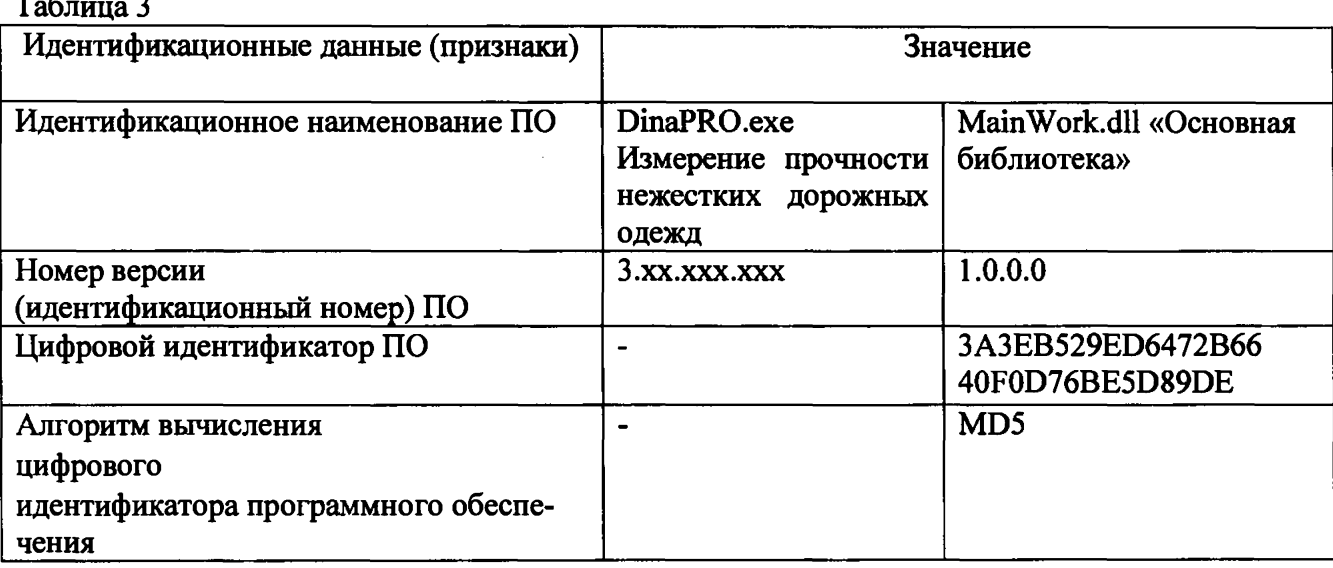

7.4 Определение метрологических характеристик

7.4.1 Определение относительной погрешности измерений длины пройденного пути

7.4.1.1 Установить установку в начале выбранного контрольного участка так, чтобы проекция оси совпала в плане с разметочной линией на дороге.

7.4.1.2 Выполнить проезд по контрольному участку и остановить установку так, чтобы проекция оси установки совпала с разметочной линией конца выбранного контрольного участка. Зафиксировать показания длины пройденного пути.

Примечание - скорость движения ТС при выполнении испытаний должна быть не более 30 км/ч, постоянная, без резких толчков и ускорений.

7.4.1.3 Выполнить процедуры по пунктам 7.4.1.1 - 7.4.1.2 не менее трех раз, полученные результаты занести в приложение А настоящей методики.

7.4.1.1 Рассчитать относительную погрешность измерения  $\delta_s$  по формуле:

$$
\delta_s = ((S_{cp} - S_0) / S_0) 100 \%
$$
 (1)

где:

 $S_{cn}$  – среднее значение длины пройденного пути, измеренное установкой;

 $S_0$  - эталонное значение пройденного пути.

Установки считаются прошедшими поверку по данному пункту настоящей методики, если полученная величина относительной погрешности измерений длины пройденного пути не превышает  $\pm$  0,05 %.

7.4.2 Определение абсолютной погрешности измерений температуры поверхности покрытия автомобильных дорог

7.4.2.1 Снять показания температуры поверхности покрытия автомобильной дороги с датчика, расположенного на установке. В этой же точке произвести измерения температуры поверхности покрытия автомобильной дороги термометром контактным цифровым.

*1А 2 2* Выполнить процедуру по п. 7.4.2Л не менее трех раз, полученные результаты занести в приложение Б настоящей методики.

7.4.2.3 Рассчитать абсолютную погрешность измерений температуры поверхности покрытия автомобильных дорог по формуле:

$$
\Delta T = T_{cp} - T_0 \tag{2}
$$

где:

I !  $T_{cn}$  – среднее значение температуры, измеренное датчиком, расположенным на установке;  $T_0$  - эталонное значение температуры, измеренное термометром контактным цифровым.

Установки считаются прошедшими поверку по данному пункту настоящей методики, если полученная величина абсолютной погрешности измерений температуры поверхности покрытия автомобильных дорог не превышает  $\pm 1$  °C.

7.4.3 Определение абсолютной погрешности измерений прикладываемой нагрузки на дорожное покрытие

7.4.3.1 Снять с установки основной штамп, внутри которого вдоль его оси установлены акселерометр и датчик силы.

7.4.3.2 Установить основной штамп и эталонный динамометр на нагрузочное устройство согласно рисунку 1.

7.4.3.3 Подключить основной штамп к БУ установки динамического нагружения при помощи соединительных кабелей.

7.4.3.4 Подготовить динамометр к использованию в соответствии с требованиями руководства по эксплуатации.

7.4.3.5 С помощью домкрата задать нагрузку в четырех номинальных точках (30,0 кН, 50,0 кН, 60,0 кН, 70,0 кН) и произвести снятие с индикатора динамометра показания действительной нагрузки P, а по монитору ноутбука - значения измеренной нагрузки установкой P<sub>u</sub>.

7.4.3.6 Выполнить снятие показаний не менее трех раз по п. 7.4.3.5 для всех значений нагрузки, полученные результаты занести в таблицу приложения В настоящей методики.

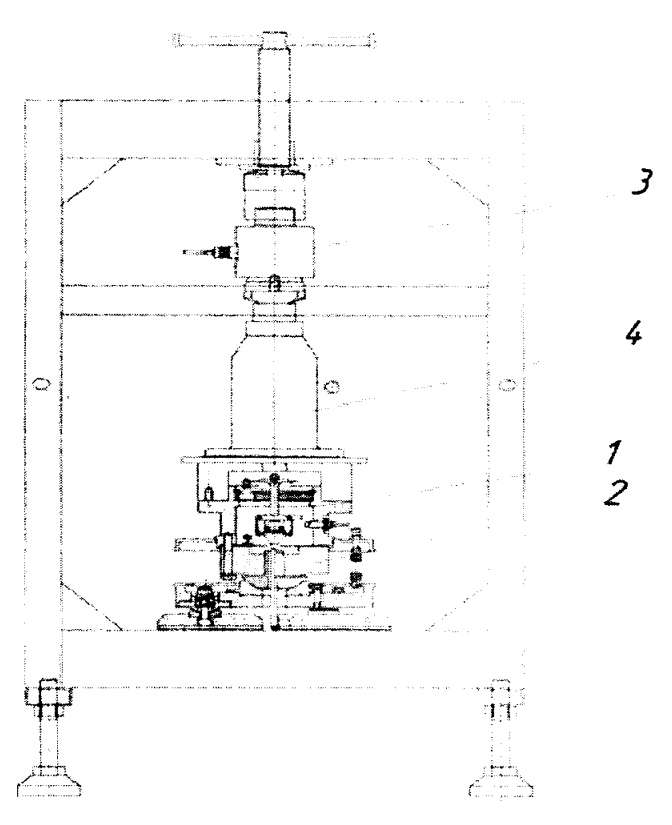

Рисунок 1 Схематичное изображение нагрузочного устройства СДТ 873.00.00.000 «СИЛА» **1- основной штамп установки динамического нагружения; 2- датчик измерения создаваемого усилия; 3- эталонный динамометр; 4- домкрат**

7.4.3.7 Рассчитать величины абсолютной погрешности измерений прикладываемой нагрузки на дорожное покрытие для каждого из значений заданной нагрузки по формуле:

$$
\Delta P = P_{cp.} - P \tag{3}
$$

где:

Р - действительная нагрузка;

Р<sub>ср.</sub> - среднее арифметическое значение измеренной нагрузки

Установки считаются прошедшими поверку по данному пункту настоящей методики, если полученные величины абсолютной погрешности измерений прикладываемой нагрузки на дорожное покрытие не превышают  $\pm$  0,1 кH.

7.4.3.8 Установить основной штамп в установку динамического нагружения и подключить штатными соединительными кабелями к соответствующим разъемам ДИНА-4А.

7.4.4 Определение абсолютной и приведенной, к верхнему пределу измерений, погрешностей измерений упругого прогиба дорожного покрытия

7.4.4.1 Установить установку динамического нагружения ДИНА-4А на калибровочный стенд «КАЛИБР» СДТ 781.00.00.000 согласно рисунку 2.

7.4.4.2 Подготовить и подключить установку согласно п. 1.4.2 руководства по эксплуатации.

7.4.4.3 Закрепить измеритель лазерный триангуляционный на горизонтальной направляющей стенда СДТ 781.00.00.000.

7.4.4.4 Подключить измеритель лазерный триангуляционный к ноутбуку с программным обеспечением РФ-бООХ-SP через интерфейс RS232.

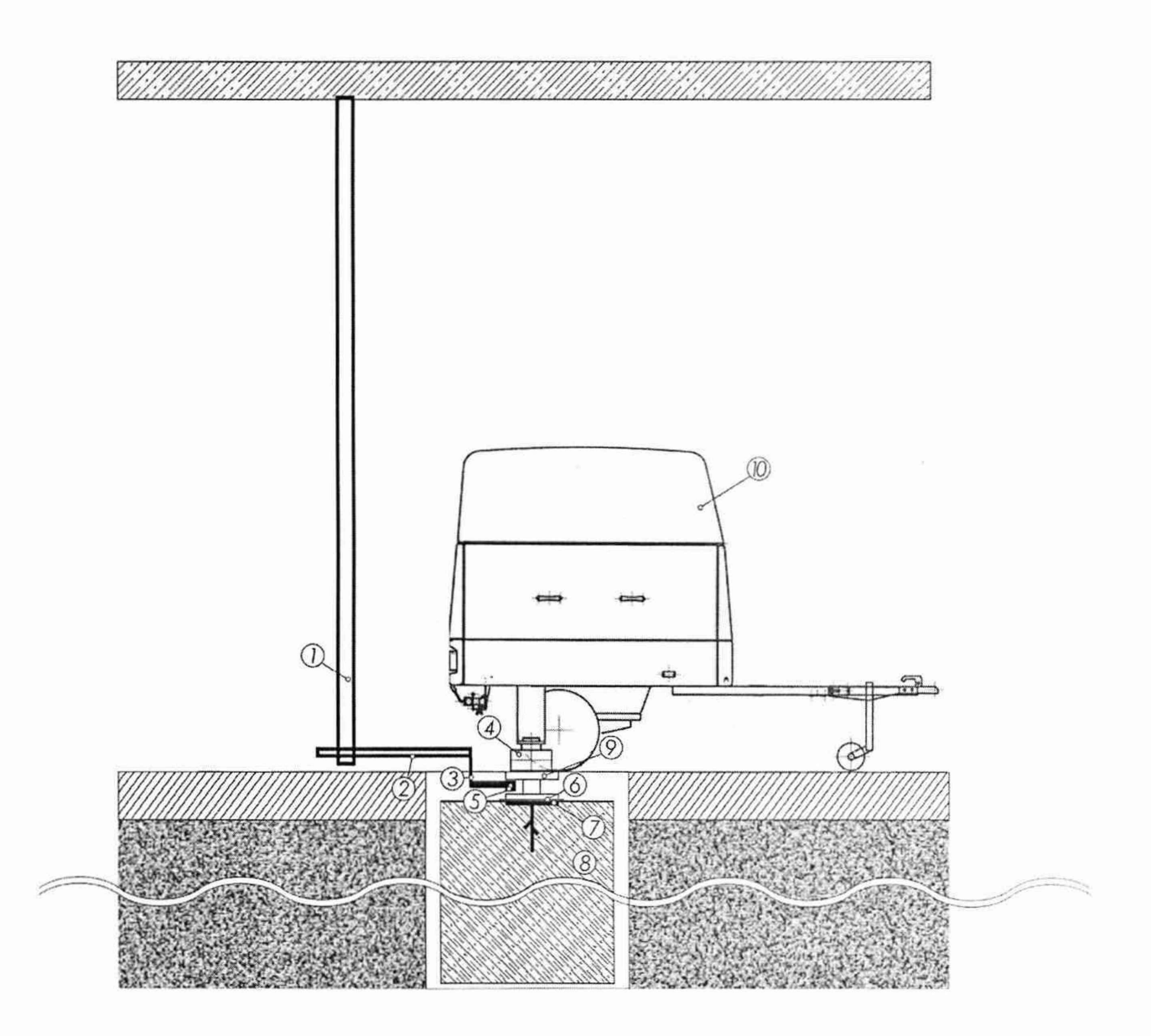

## Рисунок 2 Схематичное изображения калибровочного стенда «КАЛИБР» СДТ 781.00.00.000 с установкой динамического нагружения ДИНА-4А

1- вертикальная направляющая калибровочного стенда «КАЛИБР»; 2- горизонтальная направляющая калибровочного стенда «КАЛИБР»; 3- устройство регулировки положения измерителя лазерного триангуляционного; 4- штамп установки динамического нагружения; 5- измеритель триангуляционный лазерный; 6- набор резиновых подкладок; 7- заанкерная в бетон пластина; 8- бетонный куб; 9- подкладной штамп с нишей для размещения измерителя лазерного триангуляционного; 10- установка динамического нагружения

7.4.4.5 Установка должна быть установлена над бетонным кубом стенда СДТ 781.00.00.000 так, чтобы штамп установки находился над подкладным штампом, под который устанавливается одна резиновая подкладка из набора , как показано на рисунке 2. При изменении подкладки, меняется величина упругого прогиба при ударе, имитируется различная жесткость дорожных одежд и. как следствие, различное значение упругого прогиба. Величина упругого прогиба  $K_{nn\phi}$  измеряется при помощи акселерометра в штампе установки, плотно прижатом к поверхности промежуточного штампа, и  $K_{nn}$  измерителем триангуляционным лазерным, закрепленным на неподвижной штанге.

7.4.4.6 Для измерений упругого прогиба в основном диапазоне измерений (от 0.1 мм до 1,0 мм) выполняются циклы динамического нагружения, как с применением резиновой подкладки толщиной 3 мм, так и без ее использования.

7.4.4.7 Произвести серию из трех ударов (без резиновой подкладки) при числовых значениях высоты сброса груза 25 % и 95% (от ее максимального значения), заданных в соответствующем окне ПО на ноутбуке установки, полученные результаты занести в приложение Д настоящей методики.

7.4.4.8 Установить резиновую подкладку толщиной 3 мм, произвести серию из трех ударов при числовых значениях высоты сброса груза 25 % и 95% (от ее максимального значения), заданных в соответствующем окне ПО на ноутбуке установки, полученные результаты занести в приложение Д настоящей методики.

7.4.4.9 Для измерений упругого прогиба во вспомогательном диапазоне измерений (свыше 1,0 мм до 3.0 мм) используются резиновые подкладки толщиной 4 и 6 мм.

7.4.4.10 Повторить действия по п. 7.4.4.8 с резиновыми подкладками толщиной 4 мм и 6 мм для вспомогательного диапазона, полученные результаты занести в приложение Е настоящей методики.

7.4.4.11 Рассчитать величину абсолютной погрешности измерений упругого прогиба в основном и во вспомогательном диапазонах по формулам:

$$
\Delta_{\mathsf{y}_{\mathsf{A}}} = (\mathbf{K}_{\mathsf{np},\Phi} - \mathbf{K}_{\mathsf{np},\mathsf{o}}) \tag{4}
$$

$$
\Delta_0 = (\Delta_{y\alpha 1} + \Delta_{y\alpha 2} + \Delta_{y\alpha 3})/3
$$
\n<sup>(5)</sup>

$$
\Delta_{\mathbf{B}} = (\Delta_{\mathbf{y}a1} + \Delta_{\mathbf{y}a2} + \Delta_{\mathbf{y}a3})/3
$$
\n(6)

где:

 $K_{np, \phi}$  – фактическое значение упругого прогиба (по 1,2,3 удару, соответственно), измеренное установкой динамического нагружения;

 $K_{\text{np.o}}$  - эталонное значение упругого прогиба, измеренное измерителем триангуляционным лазерным;

 $\Delta_{\rm VI}$  - абсолютная погрешность измерений упругого прогиба, вычисленная по данным, соответствующего удара;

 $\Delta$ <sup>0</sup> - абсолютная погрешность измерений упругого прогиба по трем ударам в основном диапазоне измерений;

Дв - абсолютная погрешность измерений упругого прогиба по трем ударам во вспомогательном диапазоне измерений.

7.4.4.12 Рассчитать величину приведенной к верхнему пределу измерений погрешности измерений упругого прогиба в основном и во вспомогательном диапазонах по формулам:

$$
\gamma_0 = (\Delta_0 / 1, 0) \cdot 100\%
$$
 (7)

$$
\gamma_{\rm B} = (\Delta_{\rm B}/3, 0) \cdot 100\%
$$
 (8)

гле:

 $\gamma_0$  - приведенная к верхнему пределу измерений погрешность измерений упругого прогиба в основном диапазоне;

ув - приведенная к верхнему пределу измерений погрешность измерений упругого прогиба во вспомогательном диапазоне;

1.0 - верхний предел измерений основного диапазона;

3.0 - верхний предел измерений вспомогательного диапазона

Определение абсолютной и приведенной, к верхнему пределу измерений, погрешностей измерений упругого прогиба дорожного покрытия, можно произвести на участке дороги.

7.4.4.13 Поверка установки динамического нагружения ДИНА-4А па участке дороги проводятся с применением комплекса калибровочного «ШТАМП» СДТ 925.00.00.000.

7.4.4.14 Установить установку на участке дороги на подкладные пандусы. Под основной штамп устанавливается подкладной штамп с контрольным акселерометром комплекса калибровочного «ШТАМП», под который устанавливается одна резиновая подкладка из набора, как показано на рисунке 3.

7.4.4.15 Контрольный акселерометр при помощи кабелей подключается к блоку управления комплекса калибровочного «ШТАМП», который в свою очередь соединяется с ноутбуком.

7.4.4.16 Подготовить и подключить установку согласно п. 1.4.2 руководства по эксплуатации.

7.4.4.17 При изменении подкладки, меняется величина упругого прогиба при ударе, имитируется различная жесткость дорожных одежд и, как следствие, различное значение упругого прогиба. Величина упругого прогиба Кпр.ф измеряется при помощи акселерометра в штампе установки, плотно прижатом к поверхности промежуточного штампа, и  $K_{np,0}$  контрольным акселерометром установленным в нише подкладного штампа.

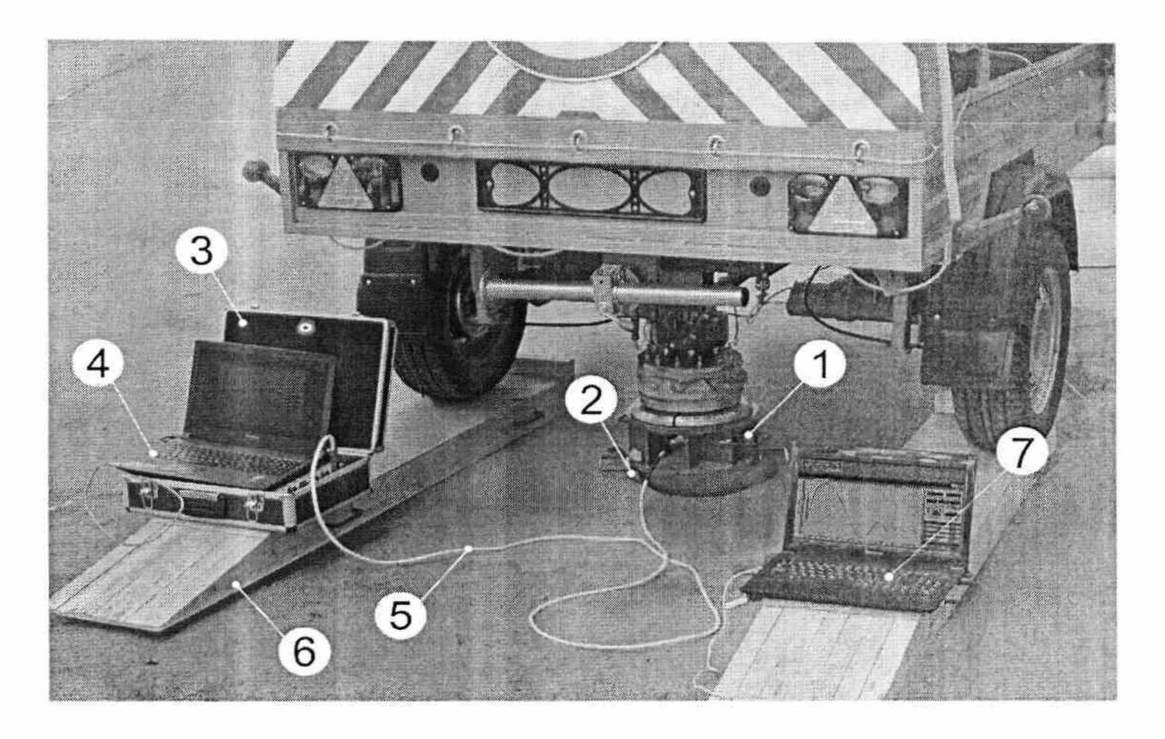

Рисунок 3 Комплекс калибровочный «ШТАМП» СДТ 925.00.00.000 с установкой динамического нагружения ДИНА-4А установленной на комплект пандусов

1- подкладной штамп с размещенным внутри контрольным акселерометром, входящим в состав комплекса калибровочного; 2- подкладка из набора резиновых подкладок; 3- блок управления комплекса калибровочного; 4- ноутбук из состава комплекса калибровочного; 5- кабель, соединяющий блок управления и контрольный акселерометр; 6- комплект пандусов; 7- ноутбук установки

7.4.4.18 Дальнейшие операции по определению абсолютной и приведенной, к верхнему пределу измерений, погрешностей измерений упругого прогиба дорожного покрытия на участке дороги произвести в соответствии с п.п. 7.4.4.6 - 7.4.4.12 настоящей методики, полученные результаты занести в приложение Д и Е настоящей методики.

Установки считаются прошедшими поверку по данному пункту настоящей методики, если полученные величины абсолютной и приведенной, к верхнему пределу измерений, погрешностей измерений упругого прогиба дорожного покрытия не выходят за пределы, указанные в приложении Г настоящей методики.

#### 8 Оформление результатов поверки

8.1 Положительные результаты поверки установки динамического нагружения оформляют свидетельством о поверке в соответствии с Приказом Минпромторга №1815 «Об утверждении порядка проведения поверки средств измерений, требования к знаку поверки и содержанию свидетельства о поверке».

Знак поверки наносится на свидетельство о поверке в виде наклейки и (или) поверительного клейма.

8.2 При несоответствии результатов поверки требованиям любого из пунктов настоящей методики установки динамического нагружения к дальнейшей эксплуатации не допускают и выдается извещение о непригодности в соответствии с Приказом Минпромторга №1815.

Ведущий инженер по метрологии отдела НК ФБУ «Саратовский ЦСМ им. Б.А. Дубовикова» М.С. Платонов

 $\mathbf{1}$ 

# Приложение А

# Форма таблицы для результатов при определении относительной погрешности измере-<br>ний длины пройденного пути

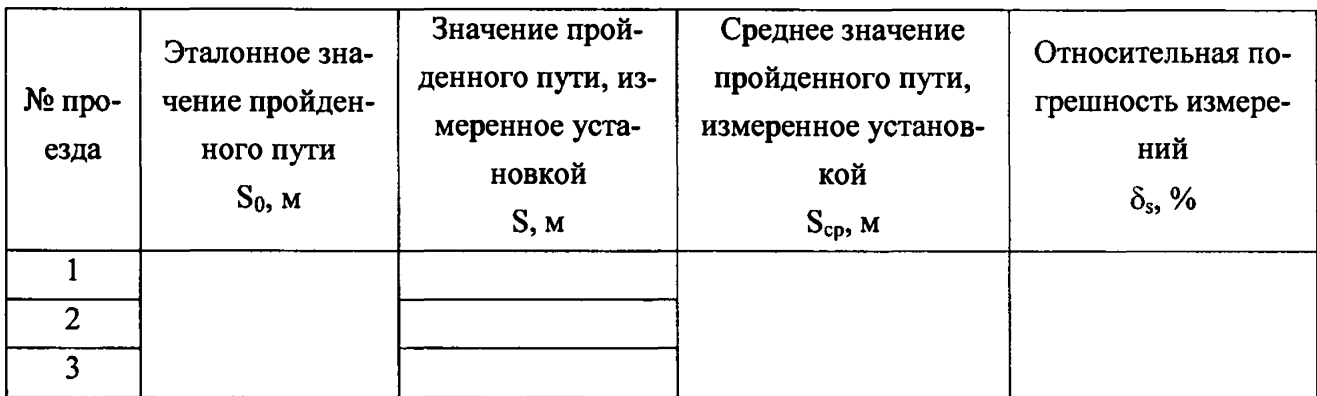

## Приложение Б

## **Форма таблицы для результатов при определении абсолютной погрешности измерений температуры поверхности покрытия автомобильных дорог**

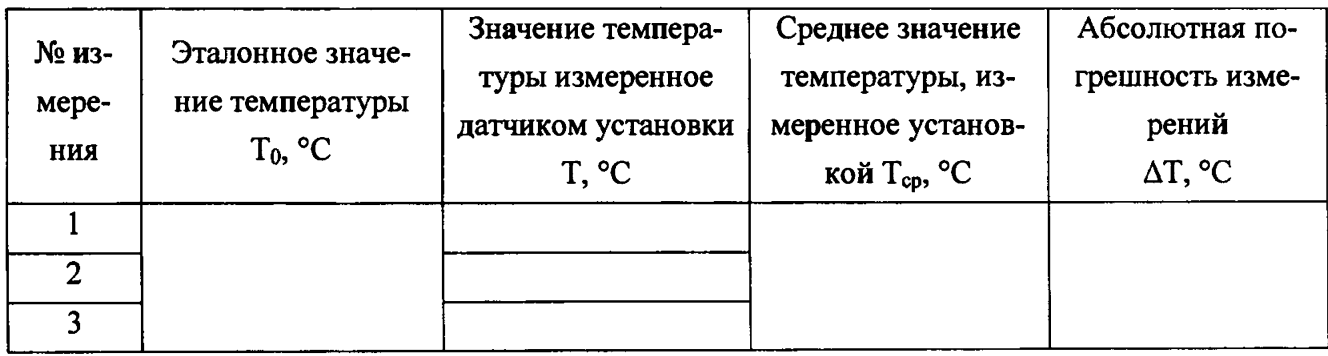

 $\overline{1}$ 

# Приложение В

# Форма таблицы для результатов при определении абсолютной погрешности измерений<br>прикладываемой нагрузки на дорожное покрытие

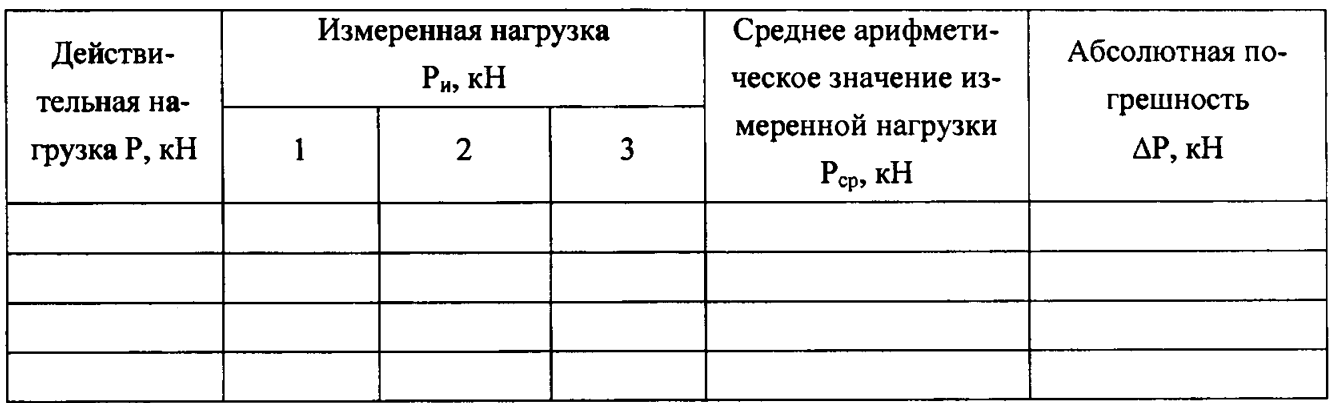

 $\mathbf i$ 

# **Приложение** Г

# Пределы допускаемых абсолютной и приведенной погрешностей измерений упругого<br>прогиба дорожного покрытия

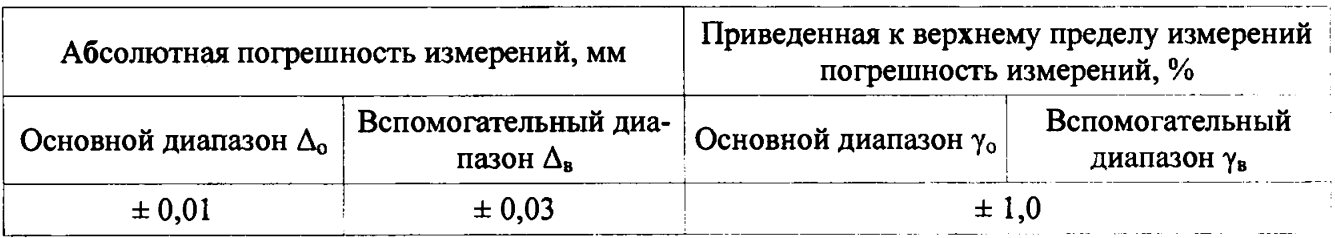

 $\ddot{\phantom{a}}$ 

 $\overline{1}$ 

 $\mathfrak{f}% _{0}\left( t_{0}\right) =t_{0}^{T}t_{1}^{T}t_{2}^{T}t_{3}^{T}t_{4}%$ 

 $\mathbf i$ 

## Приложение Д

## Форма таблицы для результатов при определении абсолютной и приведенной к верхнему пределу измерений погрешности измерений упругого прогиба дорожного покрытия в основном режиме

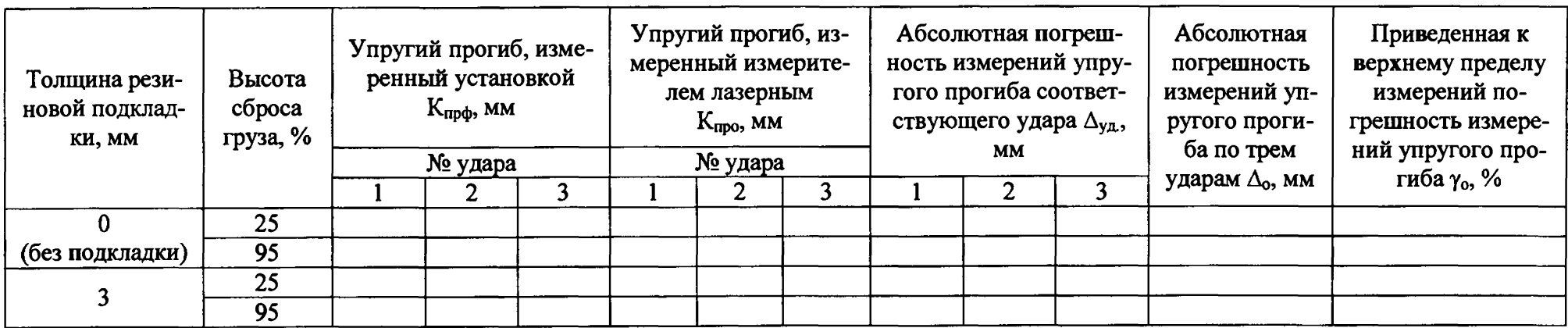

 $\mathbf{I}$ 

## Приложение Е

Форма таблицы для результатов при определении абсолютной и приведенной к верхнему пределу измерений погрешности измере-<br>ний упругого прогиба дорожного покрытия во вспомогательном режиме

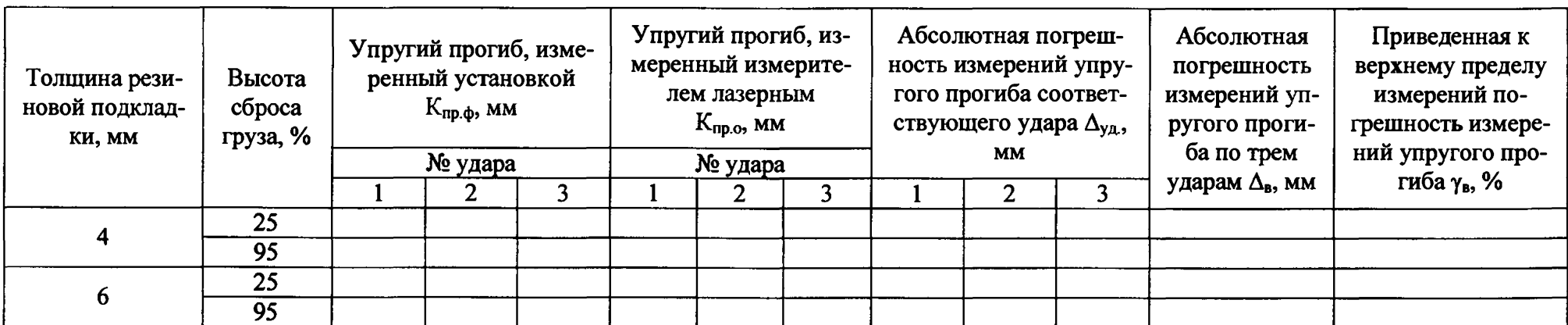